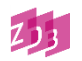

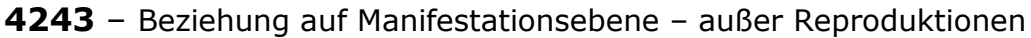

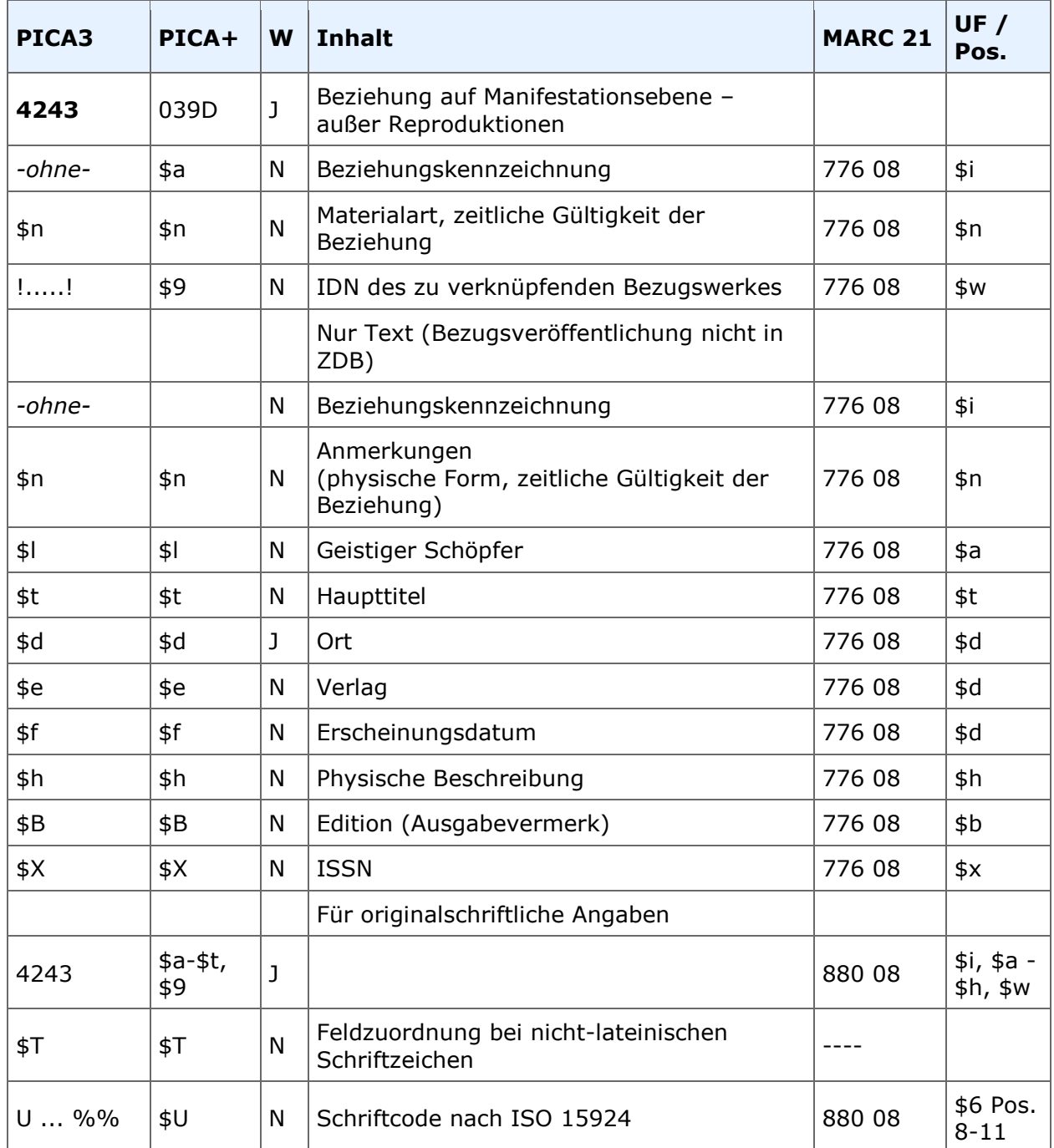

Indextyp/Schlüsseltyp: \$a: BZA/BZA; \$n: BZN/BZN; \$t: TIT/TIH; \$U: COD/SCR Indexierungsroutine: W/Ph; Sy (\$U)

Validierung: Das Feld ist in allen Satzarten zulässig. Die Besetzung von \$a ist obligatorisch.

Die gleichzeitige Angabe einer Beziehungskennzeichnung mit IDN und der Erfassung der Unterfelder \$I - \$X aus der Angabe "Nur Text" schließen sich aus. Wird das Feld für originalschriftliche Angaben wiederholt, müssen zwingend die Unterfelder \$T und \$U vorhanden sein.

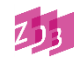

# **Inhalt**

Dieses Feld nimmt Bezug zu einem ZDB-Titel, der eine weitere Ausgabe der vorliegenden Veröffentlichung in einer anderen Materialart darstellt.

Wird eine Beziehung zu einer Veröffentlichung, die in einer anderen Materialart erscheint, hergestellt, so wird die Beziehungskennzeichnung "Erscheint auch als /Erscheint auch als" immer um einen entsprechenden Begriff aus der folgenden Liste der spezifischen Datenträgertypen in Kombination mit "-Ausgabe" im Unterfeld \$n ergänzt. Bei den Datenträgertypen "Band" und "Online-Ressource" werden die Begriffe "Druck-Ausgabe" sowie "Online-Ausgabe verwendet.

Begriffe für das Unterfeld \$n:

CD-Ausgabe CD-ROM-Ausgabe Disketten-Ausgabe DVD-Audio-Ausgabe DVD-ROM-Ausgabe DVD-Video-Ausgabe Druck-Ausgabe E-Paper-Ausgabe Mikroform-Ausgabe Online-Ausgabe Schallplatten-Ausgabe USB-Stick-Ausgabe

Soll ein Begriff in der Liste ergänzt werden, wenden Sie sich bitte an die ZRT. Bitte beachten Sie auch die Felder 4255 und 4256 für Reproduktionen, in denen weitere Begriffe enthalten sind (Reproduktion, Elektronische Reproduktion, Nachdruck, Faksimile).

Folgende Arten der Feld-Belegung sind möglich:

- 1. Beziehungskennzeichnung mit IDN zur Bezugsveröffentlichung in der ZDB
- 2. Nur Text (wenn die IDN der Bezugsveröffentlichung in der ZDB nicht vorliegt)

### **1. Beziehungskennzeichnung mit IDN zur Bezugsveröffentlichung in der ZDB**

Bei der Angabe des Feldes 4243 wird zwischen zwei ZDB-Titelsätzen (0500 \*\*\*z) eine Beziehung hergestellt. Dabei wird eine Beziehungskennzeichnung angegeben und die IDN der parallelen Veröffentlichung erfasst.

Eine Beziehungskennzeichnung gibt die Art der Beziehung an. Im Feld 4243 wird i. d. R. die Beziehungskennzeichnung "Erscheint auch als" erfasst. Es wird dabei immer zusätzlich die Materialart der parallelen Veröffentlichung im Unterfeld \$n (Anmerkungen) angegeben.

Die Beziehungskennzeichnung "Erscheint auch als" wird ohne Einleitungszeichen am Feldanfang erfasst, danach die Materialart aus der oben angegebenen Liste nach dem Unterfeld-Einleitungszeichen \$n. Darauf folgend wird, umgeben von Ausrufezeichen, die IDN der parallelen Veröffentlichung in der ZDB angegeben.

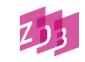

# 4243 Erscheint auch als\$nOnline-Ausgabe!IDN!

Eingabe Druck-Ausgabe 0500 Abxz 1100 2015 2010 2199-3971\* 4000 Soil : an interactive open access journal of the European Geosciences Union 4025 1 (2015)- 4030 Göttingen : Copernicus Publ. 4243 Erscheint auch als\$nOnline-Ausgabe!1076634826! Anzeige nach Abspeicherung des Satzes 0500 Abxz 1100 2015 2010 2199-3971\* 4000 Soil : an interactive open access journal of the European Geosciences Union 4025 1 (2015)- 4030 Göttingen : Copernicus Publications 4243 Erscheint auch als\$nOnline-Ausgabe!1076634826!*--Obxz--: Soil. ISSN: 2199-398X* Eingabe Online-Ausgabe 0500 Obxz 1100 2015 2010 2199-398X\* 4000 Soil : an interactive open access journal of the European Geosciences Union 4025 1 (2015)- 4030 Göttingen : Copernicus Publ. 4243 Erscheint auch als\$nDruck-Ausgabe!1075576253! Anzeige nach Abspeicherung des Satzes 0500 Obxz 1100 2015 2010 2199-398X\* 4000 Soil : an interactive open access journal of the European Geosciences Union 4025 1 (2015)- 4030 Göttingen : Copernicus Publications 4243 Erscheint auch als\$nDruck-Ausgabe!1075576253!*--Abxz--: Soil. ISSN: 2199-3971*

Darüber hinaus ist es möglich, zwischen Beziehungskennzeichnung und IDN die zeitliche Gültigkeit der Beziehung in das Unterfeld \$n (Anmerkungen) zu setzen. Geben Sie für die zeitliche Gültigkeit - nach der Materialart mit Komma Blank getrennt - das/die Jahr/e aus der chronologischen Zählung an. Ist keine chronologische Zählung vorhanden, geben Sie die alphanumerische Zählung an. Die Angaben werden so knapp wie möglich erfasst, wie sie zur Abgrenzung oder Identifizierung notwendig sind.

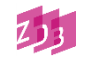

*hier hatte die Online-Publikation von 1973 bis 1990 Bezug zu einer Druck-Ausgabe:* 4243 Erscheint auch als\$nDruck-Ausgabe, 1973-1990!IDN!

Weitere Beispiele zur Datierung siehe [4241.](http://www.zeitschriftendatenbank.de/fileadmin/user_upload/ZDB/pdf/zdbformat/4241.pdf)

### **2. Nur Text (wenn die IDN der Bezugsveröffentlichung in der ZDB nicht vorliegt)**

Wird das Bezugswerk nicht selbst erfasst bzw. liegt es nicht in der Datenbank vor, so ist es möglich, die vorliegenden Informationen zum Bezugswerk als Text (ohne IDN) zu erfassen.

Wenn nur Text erfasst wird, können folgende Angaben zum Bezugswerk gemacht werden:

- $ohne$  = Beziehungskennzeichnung "Erscheint auch als"
- \$n = Anmerkungen (Materialart, zeitliche Gültigkeit der Beziehung)
- \$l = Geistiger Schöpfer
- \$t = Haupttitel
- \$d = Erscheinungsort
- $\text{se}$  = Verlag
- \$f = Erscheinungsdatum<br>\$h = Physische Beschreib
- $=$  Physische Beschreibung
- \$B = Edition (Ausgabevermerk)
- $$X =$  ISSN

Es wird ausschließlich die Beziehungskennzeichnung "Erscheint auch als" erfasst. Sie wird ohne Unterfeld-Einleitungszeichen erfasst.

Es werden nur die Unterfelder belegt, zu denen Informationen vorliegen. Es ist nicht notwendig, alle Unterfelder zu erfassen. Minimum der Erfassung sind i. d. R. Beziehungskennzeichnung, Materialart und Haupttitel (bei Vorliegen eines geistigen Schöpfers Kombination Geistiger Schöpfer – Haupttitel). Die Unterfelder – außer der Beziehungskennzeichnung – werden jeweils mit dem Unterfeld-Einleitungszeichen (\$n, \$l usw.) begonnen:

4243 Erscheint auch als\$nOnline-Ausgabe\$tYearbook for the history of global development\$X2702-1335

4243 Erscheint auch als\$nOnline-Ausgabe\$lRoyal College of Psychiatrists. London\$tThe Bulletin of the Royal College of Psychiatrists\$X2514-9954

4243 Erscheint auch als\$nOnline-Ausgabe\$tActa crystallographica. Section B, Structural science, crystal engineering and materials \$X2052-5206

4243 Erscheint auch als\$nOnline-Ausgabe\$tBayerns Fischerei + Gewässer\$dMünchen\$eLandesfischereiverband Bayern e.V.\$f2019-\$BAusgabe Ismaning

Bei Titeln in Originalschrift erfolgt die Erfassung wie folgt:

4000 \$T01\$ULatn%%Di er ke tang / Hu nan sheng qing shao nian ke ji huo dong ling dao

xiao zu; Hu nan sheng ke xue ji shu xie hui 4000 \$T01\$UHans%%第二课堂 / 湖南省青少年科技活动领导小组; 湖南省科学技术协会 4243 Erscheint auch als\$nDruck-Ausgabe\$X1005-4103

Hinweis: Auf die Angabe des Titels (\$t) und des geistigen Schöpfers (\$l) wird verzichtet

Liegt eine fehlerhafte ISSN der parallelen Ausgabe vor, erfolgt die Erfassung wie folgt:

4201 Fehlerhafte ISSN in paralleler Ausgabe: 0547-2483 4243 Erscheint auch als\$tLaw library lights\$X0547-2483

Hinweis: Auf die Angabe der Materialart (\$n) wird verzichtet

Kann die ISSN der parallelen Ausgabe keiner Materialart zugewiesen werden, erfolgt die Erfassung wie folgt: 4201 Erscheint auch als parallele Ausgabe auf einem anderen Datenträger 4243 Erscheint auch als\$tRegionale gegevens over arbeid\$X0928-4796

# **Weitere Beziehungskennzeichnungen**

Im Feld 4243 kann außerdem die Beziehungskennzeichnung **"Erscheint mit/Erscheint mit"** (Beziehung zu anderen Veröffentlichungen, die zusammen in einem Band erscheinen) für folgende Sachverhalte erfasst werden:

### **1. Mehrere Titelseiten im Innern der Vorlage**

Jede fortlaufende Ressource hat eine eigene Titelseite mit eigenem Haupttitel und jeweils eine eigene Zählung. Ein übergeordneter Haupttitel liegt nicht vor.

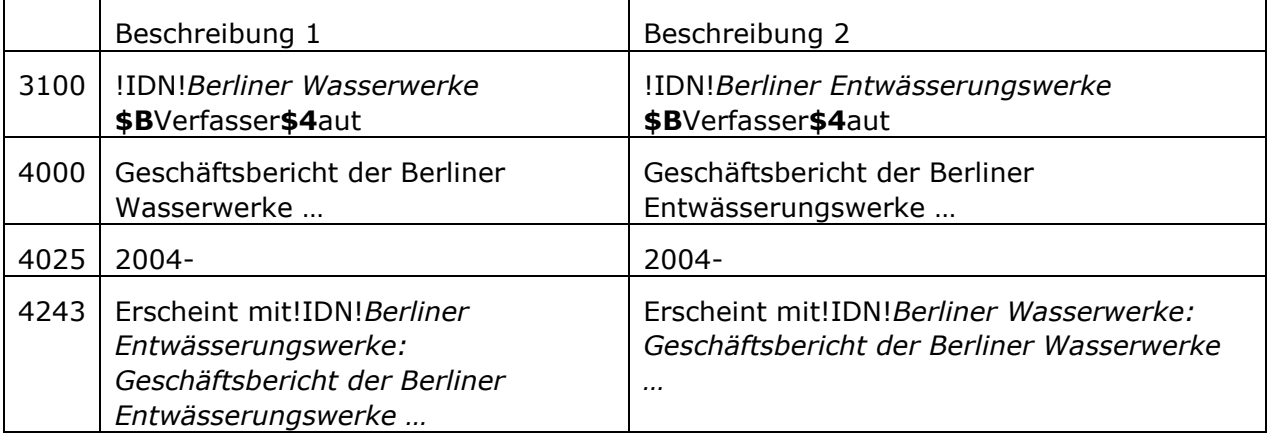

Die Erfassung ist ausführlich in der Erfassungshilfe "Zwei oder mehr Veröffentlichungen in [einem Band"](http://www.zeitschriftendatenbank.de/fileadmin/user_upload/ZDB/pdf/ggr/EH_ZweiVer%C3%B6ffentlichungen.pdf) unter Punkt 1 beschrieben. Weitere Fälle sind unter Punkt 2-4 beschrieben**.**

 $251$ 

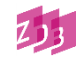

### **2. Einsprachigen Wendezeitschriften**

Die Erfassung von "Einsprachigen Wendezeitschriften" erfolgt gemäß Punkt 1 der Erfassungshilfe "[Sonderfälle](http://www.zeitschriftendatenbank.de/fileadmin/user_upload/ZDB/pdf/ggr/EH_Sonderf%C3%A4lle.pdf)" (dort ausführliche Beschreibung).

4243 Erscheint mit\$n2014[-!IDN!-](pica3://ibw0.dnb.de:1040-1041,1,526378/?%5Czoe+%5C12+1081458755)-Abxz--: *MINI mag. München* 4243 Erscheint mi[t!IDN!-](pica3://ibw0.dnb.de:1040-1041,1,526378/?%5Czoe+%5C12+985531290)-Abvz--: *BMWemotion. Das @Kundenmagazin Ihrer BMW-Niederlassung München*

# **3. Selbst erstellte Ausdrucke/Ausdrucke von Online-Ressourcen**

Bei selbst erstellten Ausdrucken (0500 A\*\*z) wird die Beschreibung des Ausdrucks mit der Beschreibung für die Online-Ressource über das Feld 4243 in Beziehung gesetzt werden. Die Beziehungskennzeichnung lautet "**Äquivalent**". Ausführliche Beschreibung s. die [Erfassungshilfe Reproduktionen,](https://www.zeitschriftendatenbank.de/fileadmin/user_upload/ZDB/pdf/ggr/EH_Reproduktionen.pdf) Punkt 4.3 auf Seite 9.

Das Feld ist zur Neueingabe durch ZDB-Katalogisierende in Titelaufnahmen mit x- und v-Status freigegeben.

### **Originalschriftliche Erfassung**

Für die Erfassung originalschriftlicher Angaben wird das Feld [4242](http://www.zeitschriftendatenbank.de/fileadmin/user_upload/ZDB/pdf/zdbformat/4242.pdf) doppelt erfasst, dabei werden zusätzlich die Unterfelder \$T und \$U verwendet.

Eine ausführliche Beschreibung s. [Geschäftsgangsregel](http://www.zeitschriftendatenbank.de/fileadmin/user_upload/ZDB/pdf/arbeitshilfen/OSK_Geschaeftsgang_Version2-2014.pdf) Originalschriftliche Katalogisierung.

### **RDA-Regelwerksstellen**

Jede Beziehung wird gemäß [RDA 27.1](http://access.rdatoolkit.org/rdachp27-de_rda27-46.html) und [RDA Anhang J](http://access.rdatoolkit.org/rdaappj-de_rdaj-16.html) mit einer Beziehungskennzeichnung versehen. Die Beziehungskennzeichnung "Erscheint auch als" in Kombination mit "-Ausgabe" für die spezifische Materialart ist in [RDA Anhang J.4.2 D-A-CH](http://access.rdatoolkit.org/nlgpsappj_nlgpsJ-152.html) geregelt.

### **Erfassungshilfe**

Für die Beziehungskennzeichnungen gibt es eine Tabelle der Materialarten für das \$n, die mit Strg + t aufgerufen werden kann.